## Digitaalisen median tekniikat, k2005 HY/TKTL, CSS\_osa2

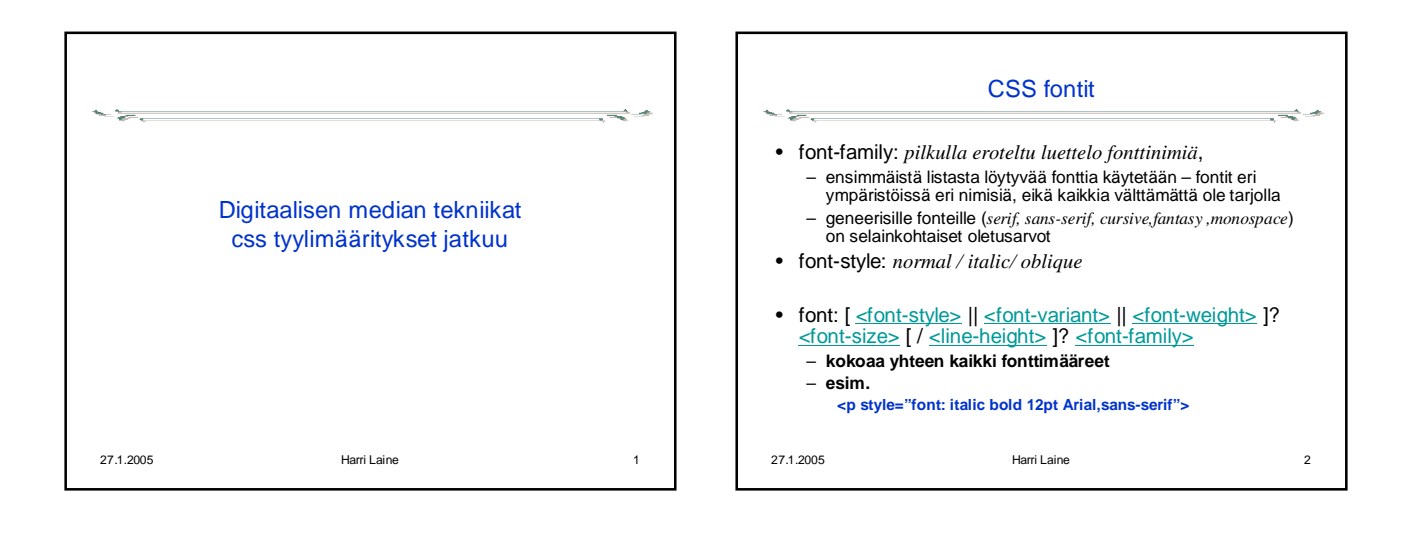

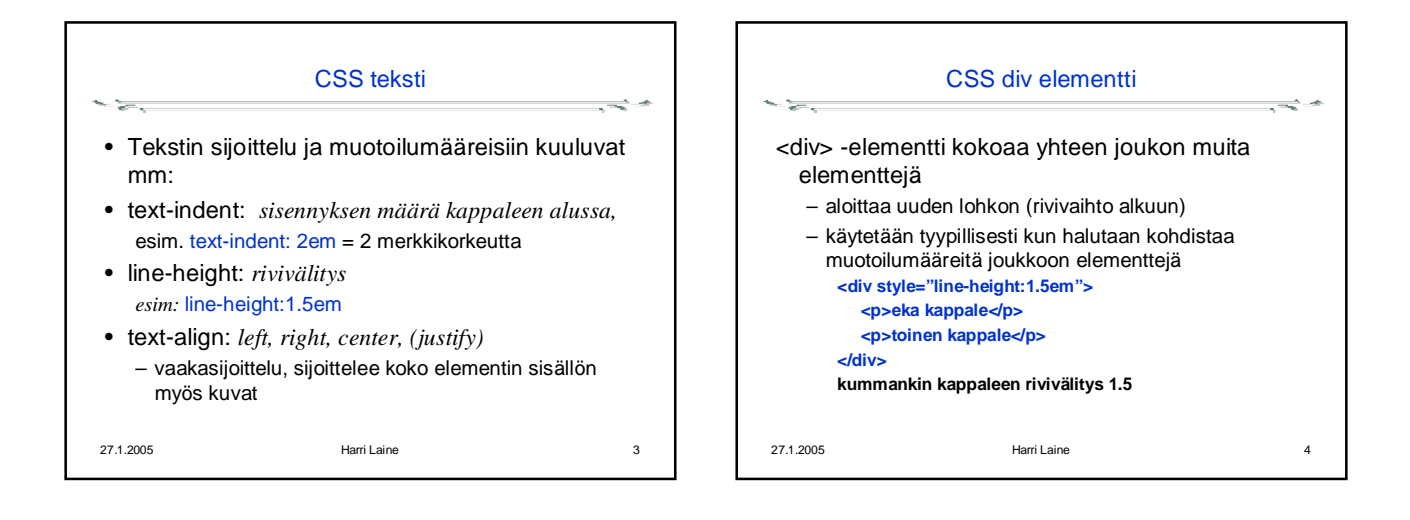

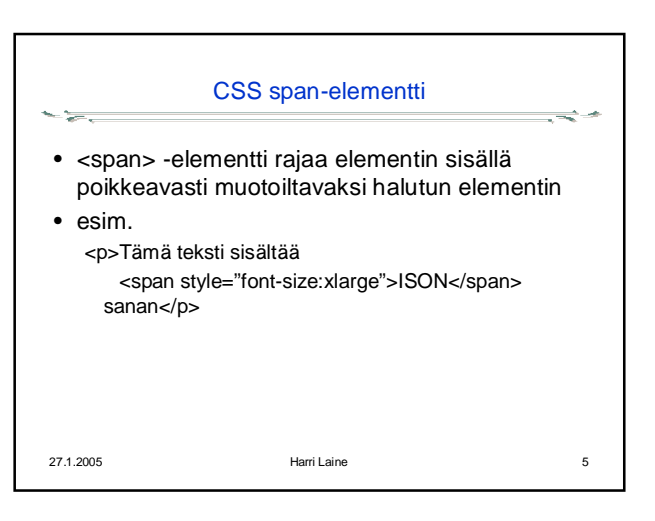

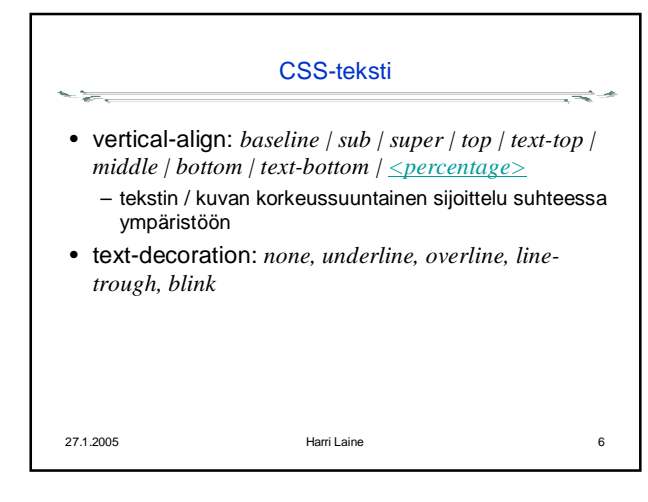

## Digitaalisen median tekniikat, k2005 HY/TKTL, CSS\_osa2

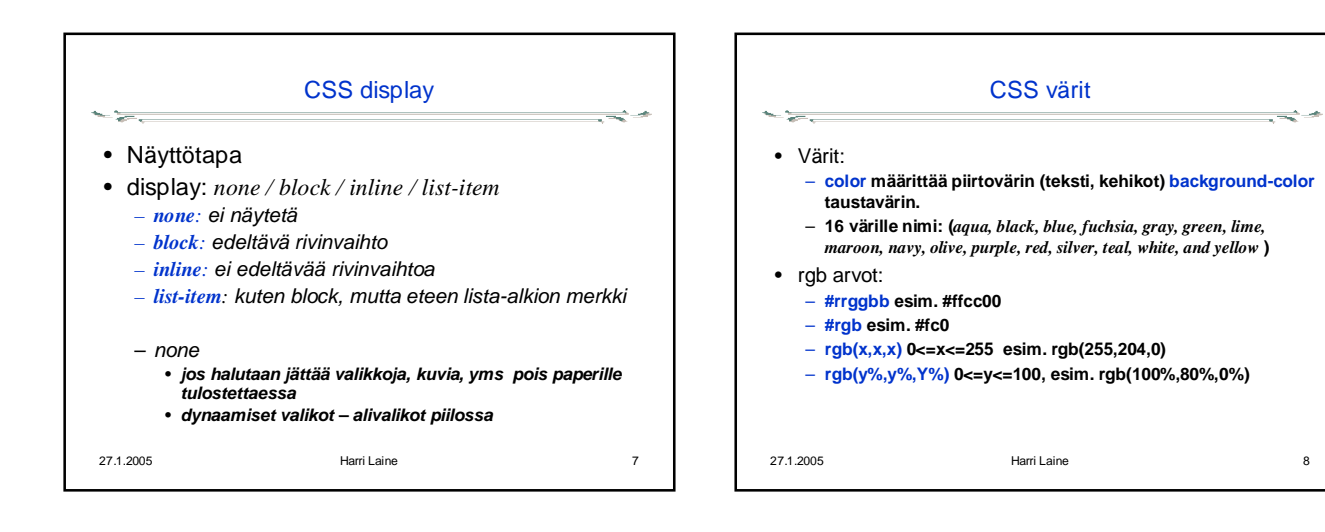

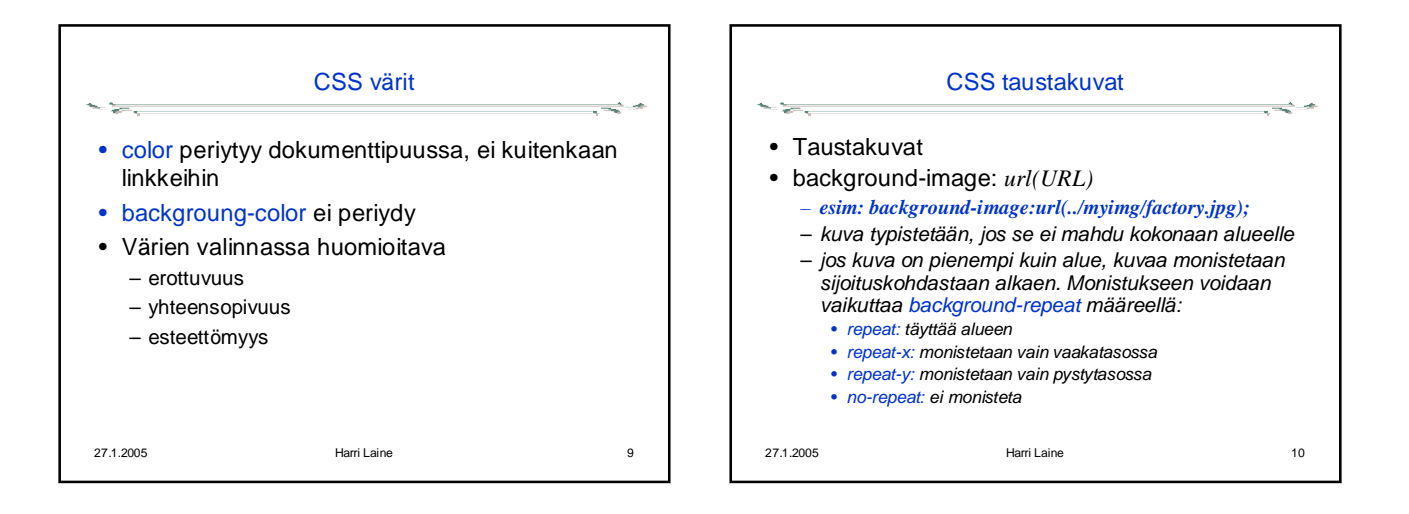

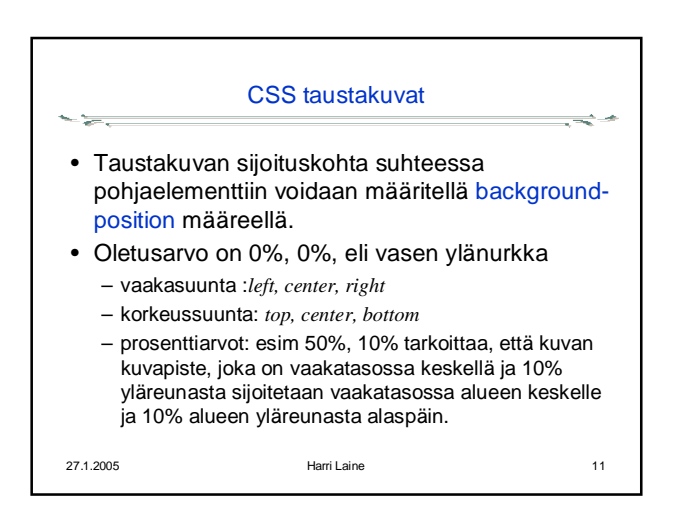

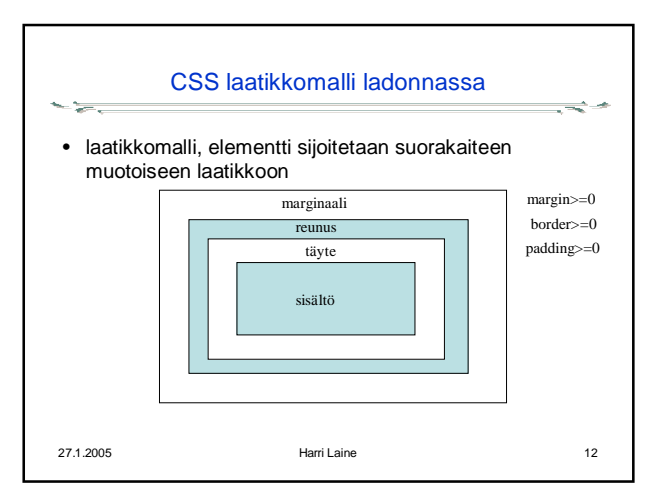

## Digitaalisen median tekniikat, k2005 HY/TKTL, CSS\_osa2

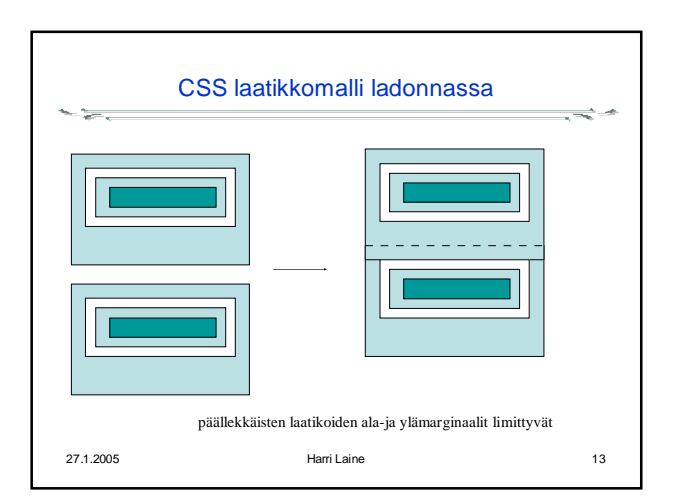

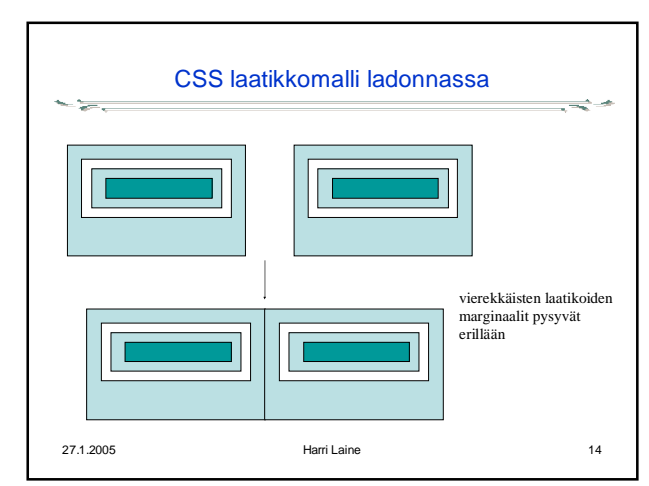

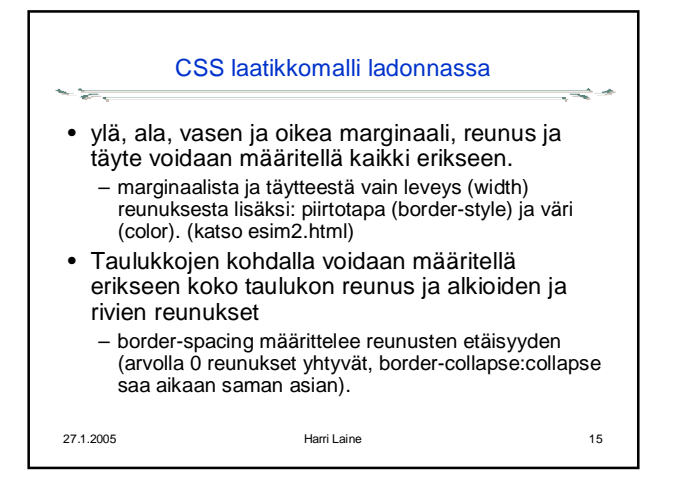

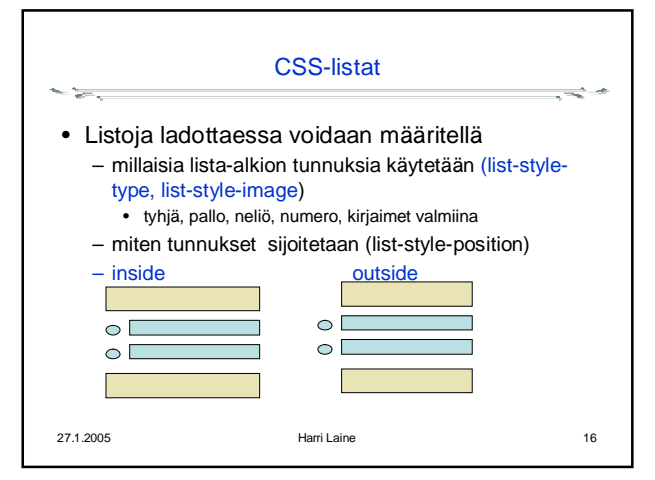

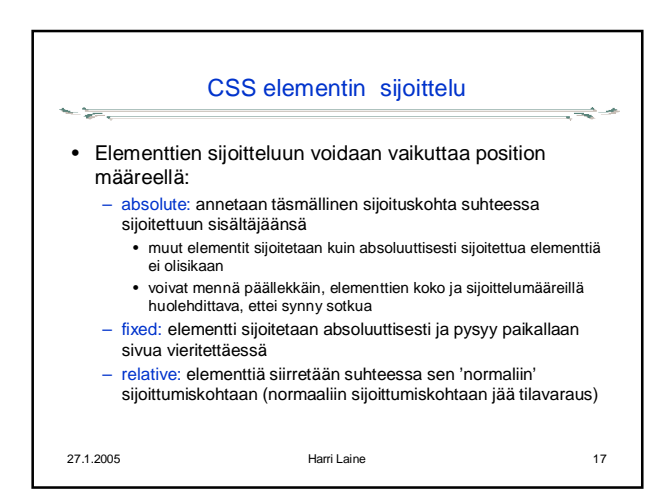

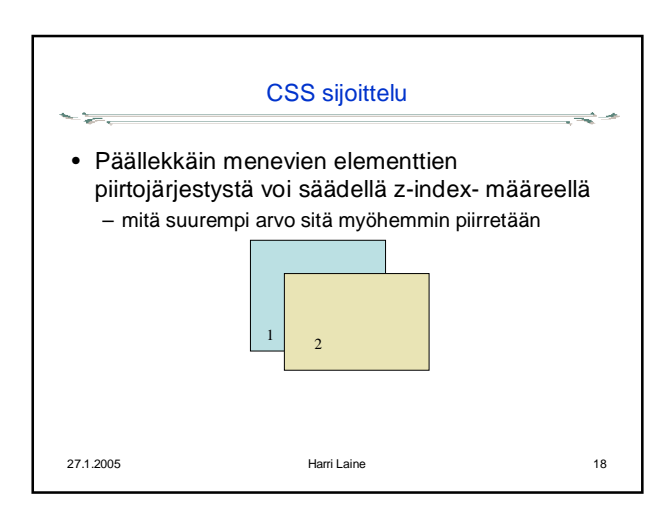